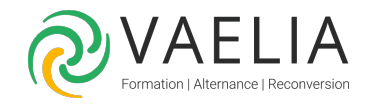

# Formation Excel - Atelier - Introduction aux macroscommandes

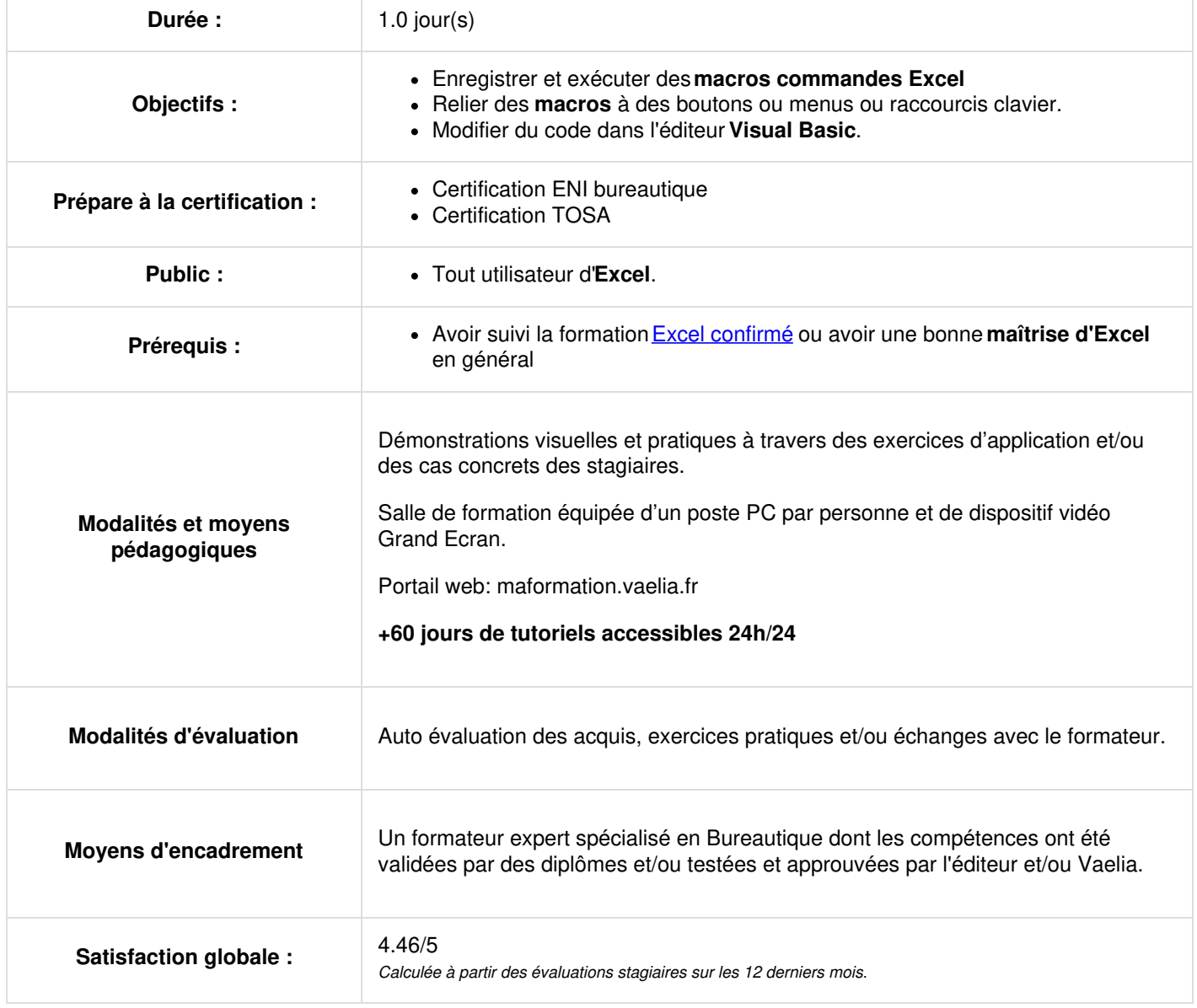

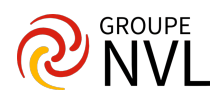

#### **Enregistrement de macros sous Excel**

- Enregistrement automatique d'une macro
- Exécution d'une macro sous **Excel**
- Suppression d'une macro
- Les macros et la sécurité  $\bullet$
- Modification d'une macro enregistrée

## **Affectation de macros sous Excel**

- Lier une macro à un bouton
- Affecter une macro à une image ou à un objet graphique
- Affecter une macro à un raccourci clavier
- Affecter une macro à une commande de menu

## **Visual Basic : Modification du code**

- L'éditeur VBA
- Les différents affichages
- Les modules et les procédures
- Les barres d'outils
- Écrire du code à l'aide du clavier, modifier du code
- Débogage d'une macro : exécution pas à pas
- Taper des instructions d'actions (sélections, formatage)

#### **Mise en pratique atelier macro-commande**

- Réalisation d'exercice après chaque partie théorique
- Libre parcours : chacun s'exerce sur des thèmes correspondant à ses objectifs

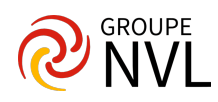